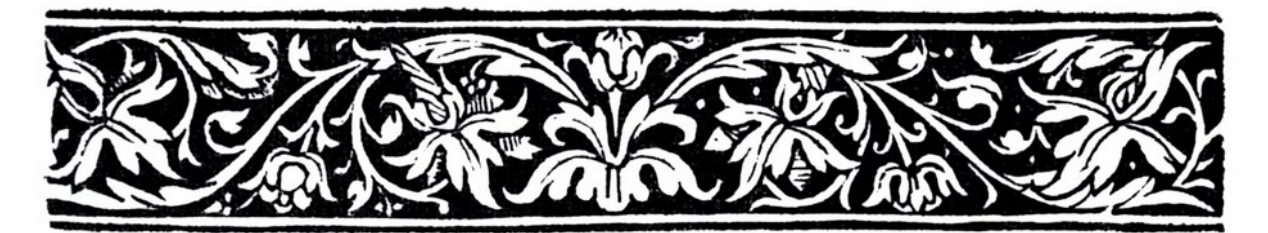

# CRITERI REDAZIONALI  $I$ l Covile

# **A RACCOMANDAZIONI**

- In controtendenza a una pratica sempre più aberrante, *si raccomanda un uso parco delle virgolette*, ricordando che una certa ambiguità è insita nel linguaggio umano e che le forme metaforiche continuano ad avere diritto di cittadinanza nella nostra lingua. «Ecco per sodisfarti io snudo il ferro. Ma prima i sensi miei (Metastasio, *Didone*)» qualche furbacchione (che userebbe senz'altro le virgolette inglesi) lo correggerebbe in «Ecco per sodisfarti io snudo "il ferro"». Quando è il contesto a risolvere l'ambiguità le orrende virgolette non servono, quindi si scriverà «Cristina di Svezia, fu donna colta e sovrana illuminata» e non «Cristina di Svezia, fu donna colta e sovrana "illuminata"»; «la recente mostra di arte povera» e non «la recente mostra di "arte povera"». Ancor più da evitare le virgolette allusive, per fare il ganzo, i. e.: virgolettare "illibata" per mostrare che l'autore non pensa ad una vergine come i Comuni Mortali, ma essendo un Grosso Intellettuale che tiene presente le lezioni di Husserl, Wittgenstein, Derrida ecc. ecc. per lui il termine, diversamente dal CM, ha una drammatica problematicità.
- L'abuso del disumanizzante trattino viene parimenti deprecato: l'italiano infatti tende all'univerbazione, ed è buona norma, tramontando Cacciari, attenervisi: quindi non geo-storico,<sup>[1](#page-0-0)</sup> bensì geostorico.

#### **LENFASI E PAROLE STRANIERE**

- Per dare particolare rilievo a parole e brevi periodi si ricorrerà al *corsivo*, mentre sottolineato e grassetto non dovranno *mai* essere usati nel corpo del testo. L'uso dell'enfasi dovrà comunque essere ridotto al minimo indispensabile.
- Anche tutti i termini in lingua straniera che non siano assunti nell'italiano corrente vogliono il corsivo; quindi: *epoché*, *Entlastung*, computer, *esprit de finesse*.

# **A** TITOLI E NOMI

- I titoli di libri e di opere di ogni genere e convegni, voci di enciclopedia o dizionario, riviste periodiche e giornali vanno normalmente in *corsivo*.
- Si impiegherà invece il tondo normale racchiuso tra virgolette basse doppie

<span id="page-0-0"></span><sup>1</sup> Vedi, differentemente, i criteri editoriali de Il Mulino [\(w](https://www.mulino.it/edizioni/riviste/politicaesocieta/criteri_redazionali.pdf)[w](https://www.mulino.it/edizioni/riviste/politicaesocieta/criteri_redazionali.pdf)[w](https://www.mulino.it/edizioni/riviste/politicaesocieta/criteri_redazionali.pdf)[.](https://www.mulino.it/edizioni/riviste/politicaesocieta/criteri_redazionali.pdf)[m](https://www.mulino.it/edizioni/riviste/politicaesocieta/criteri_redazionali.pdf)[u](https://www.mulino.it/edizioni/riviste/politicaesocieta/criteri_redazionali.pdf)[l](https://www.mulino.it/edizioni/riviste/politicaesocieta/criteri_redazionali.pdf)[i](https://www.mulino.it/edizioni/riviste/politicaesocieta/criteri_redazionali.pdf)[n](https://www.mulino.it/edizioni/riviste/politicaesocieta/criteri_redazionali.pdf)[o](https://www.mulino.it/edizioni/riviste/politicaesocieta/criteri_redazionali.pdf)[.](https://www.mulino.it/edizioni/riviste/politicaesocieta/criteri_redazionali.pdf)[i](https://www.mulino.it/edizioni/riviste/politicaesocieta/criteri_redazionali.pdf)[t\)](https://www.mulino.it/edizioni/riviste/politicaesocieta/criteri_redazionali.pdf).

(sergenti) «» per i titoli di parti di libri o articoli di riviste e giornali.

# **A** TRATTINI

Quanto ai trattini, la nostra tradizione distingue tra corto -, medio − e lungo ―:

- il trattino corto marca gli accapo e separa (senza spazi né prima né dopo) gli elementi d'una parola composta quando necessario; es: psicologico-morali;
- $\bullet$  il trattino medio, senza spazi, va invece riservato esclusivamente agli intervalli numerici (es. pp.  $13 - 22$ );
- il trattino lungo o lineetta, ― preceduto e seguito da spazio ― è per gli incisi.

### I VIRGOLETTE E CITAZIONI

- Sono ammesse solo le virgolette basse doppie (sergenti) «» e singole (caporali)  $\circ$ .
- Per racchiudere parole usate in un'accezione diversa dalla loro usuale (vedi però precedente deprecazione) possono essere adoperate anche le virgolette basse singole  $\ddot{\cdot}$ .
- Nelle citazioni, salvo eccezioni, il testo deve essere trascritto seguendo i criteri redazionali della presente guida. Di norma nel brano citato si toglieranno gli accapo per trasformarlo in un unico capoverso.
	- Se di lunghezza superiore alle tre righe i brani riportati verranno composti in corpo minore, spaziati dal testo tramite una mezza riga bianca prima dell'inizio e un'altra dopo la fine, senza virgolette. Dopo la citazione normalmente si ricomincia senza capoverso.
	- Altrimenti (quindi se inferiori alle quattro righe) saranno inseriti nel

testo tra sergenti « ». Se detti brani contengono, a loro volta, altre citazioni, queste vanno contraddistinte con virgolette singole ‹ ›, com'è d'uso in francese, greco ecc... [2](#page-1-0) Eventuali omissioni saranno indicate con tre puntini tra parentesi quadre […].

### **A** NOTE

- Le note vanno a fondo pagina.
- I rimandi alle note:
	- sono normalmente numeri arabi e sempre senza parentesi;
	- si evita di porli sui titoli;
	- vengono inseriti, senza spazi precedenti, immediatamente a destra della parola; se questa è seguita da uno o più segni di punteggiatura, comprese virgolette e parentesi, il rimando viene posto dopo *tutti* i segni, quindi *non* testo<sup>1</sup>. ma testo.<sup>1</sup>, testo.)<sup>1</sup>, testo.»<sup>1</sup> ecc.
- Se un testo, oltre alle quelle dell'autore, esige note redazionali, queste andranno di regola inserite assieme alle altre in un'unica numerazione progressiva e si differenzieranno mediante le sigle poste tra parentesi alla fine di ogni nota, che saranno in corsivo, puntate e senza spazi: (*N.d.C*.) (*N.d.T.*) (*N.d.R.*). Se la nota del curatore, del traduttore o del redattore si riferisce a una nota dell'autore, sarà collocata tra parentesi quadre dopo o nel testo di questa, a seconda del caso, sempre seguita da una delle tre sigle sopra indicate.

<span id="page-1-0"></span><sup>2</sup> Vedi la voce «[V](https://it.wikipedia.org/wiki/Virgolette)[i](https://it.wikipedia.org/wiki/Virgolette)[rg](https://it.wikipedia.org/wiki/Virgolette)[o](https://it.wikipedia.org/wiki/Virgolette)[l](https://it.wikipedia.org/wiki/Virgolette)[e](https://it.wikipedia.org/wiki/Virgolette)[t](https://it.wikipedia.org/wiki/Virgolette)[t](https://it.wikipedia.org/wiki/Virgolette)[e](https://it.wikipedia.org/wiki/Virgolette)» in *Wikipedia*.

#### $\blacktriangle$  MAIUSCOLE E MINUSCOLE

- Le sigle vanno composte in maiuscolo non puntato. Es.: USA, FBI, PCI.
- Si useranno le maiuscole accentate, quindi:  $\mathbf{\tilde{E}}$  e non  $\mathbf{E'}$ .
- L'iniziale maiuscola è da usare, oltre che dopo il punto fermo, nei nomi propri e anche nei:
	- termini «Stato» e «Chiesa» quando siano prese in considerazione come istituzioni;
	- nomi di edifici ed enti pubblici e privati, di società, compagnie, manifestazioni varie, esposizioni, gallerie ecc. (in genere solo la prima parola. es.: Ente provinciale per il turismo);
	- titoli di libri, riviste, opere d'arte ecc., limitatamente alle prima parola. Es.: *La pietà* di Michelangelo; *Le due madri* di Segantini ecc.;
	- nomi dei periodi geologici, continenti, città, fiumi ecc.;
	- punti cardinali e loro sinonimi presi in senso assoluto per designare un territorio o i suoi abitanti. Es.: Sud-Est asiatico; rapporti tra Oriente e Occidente ecc.;
	- nomi di dinastie, dei secoli e di periodi storici. Es.: Merovingi, Ottocento, Rinascimento;
- Hanno l'iniziale minuscola:
	- i nomi in funzione appositiva davanti al nome proprio. Es.: via, piazza, mare, isola, monte, re, duca, trattato, premio, papa, apostolo, regno, repubblica, museo ecc.;
	- i nomi di popoli, religioni, ordini, ideologie, partiti, fazioni, movimenti e dei loro membri o seguaci;
	- i punti cardinali e i loro sinonimi presi nel senso dell'orientamento in

generale. Es.: La casa è esposta a sud. Il fiume scorre per un lungo tratto a occidente di Mosca;

• appellativo «san»: iniziale minuscola quando designa direttamente la persona del santo (es.: san Pietro apostolo); maiuscola quando costituisce denominazione di località, edificio pubblico ecc. (es.: Porto San Giorgio, la basilica di San Pietro).

#### **L** ALTRO

- I numeri si esprimono ordinariamente in *lettere*, salvo che risultino notevolmente estesi. Si esprimono in *cifre* quando si riferiscono a misure, quando fanno parte di un elenco di numeri, quando sono riferimenti bibliografici, pagina o capitolo. Per quanto riguarda i pesi, le misure e le percentuali, nel corso del testo (sempre che non si tratti di una elencazione) è bene darli per esteso: tre chilometri, dieci ettari, tre quintali.
- Nell'indicazione dei numeri di pagina (o dei versi), si ripetono tutte le cifre, e non soltanto quelle che variano: 122−123, *non* 122−3 o 122−23.
- Date e anni si scrivono nel seguente modo:
	- Intervalli: *non* 1963-4, 1963<sup>-'64</sup>, 1963−964, ma: 1963**−**64; salvo per gli anni di nascita e morte: Juan Caramuel y Lobkowitz (1606**−**1682).
	- Anni: il  $48$  oppure il  $184.8$ ;
	- Mesi: marzo '63 oppure marzo 1963;
	- Date: *Non* 22−3−1963 o simili, ma: 22 marzo 1963;
	- Secoli: *Non* 20° secolo, ma: XX secolo. (Attenzione, non XX°, i numeri romani sono di per sé ordinali).
- Spazi:
	- si usa uno spazio singolo dopo ciascun segno di interpunzione e nessuno spazio prima, fatta eccezione per i trattini e le parentesi aperte;

• non si inseriscono mai due o più spazi bianchi consecutivi;

• non si lasciano spazi tra testo e parentesi o virgolette.

- $\bullet$  I segni di interpunzione  $($ .:;!?) e le parentesi che fanno seguito ad una o più parole in corsivo si compongono sempre in tondo, a meno che non siano parte integrante del brano in corsivo.
- Le parentesi quadre, oltre che per le omissioni nelle citazioni, vanno usate per eventuali osservazioni dell'autore, interne a una citazione (es.: [sic!]);
- Le barrette oblique / vanno usate nelle citazioni di brevi brani poetici per indicare la divisione dei versi. Pur deprecato,<sup>[3](#page-3-0)</sup> ne è ammesso l'uso anche (e solo) per opposizioni e opzioni, come amico/nemico, e/o ecc.
- Ibidem e Ivi. Nelle citazioni si userà Ibidem, seguito dal n. di pagina, per indicare *stessa opera*, Ivi per indicare stessa opera e stessa pagina.

<span id="page-3-0"></span>3 Da tenere in conto queste osservazioni di Davide Paolino, che ringraziamo per i molti contributi al presente documento, «[...] dissento colla condiscendenza usata verso l'estensione d'impiego delle barre oblique. A dispetto dell'era nostra che si spaura per l'asindeto ― tosto incolonnato o sanato dalla tranquillante interruzione di virgole punti e virgola lineette barre ― suggerisco di riaver fiducia nel discernimento del lettore e lasciar le coppie d'opposti, quando non si voglian congiungere da particelle, semplicemente spaziate. (ό Θεός ήμέρη εύφρόνη, χειμὼν ϑέρος, πόλεμος εἰρήνη, ϰόρος λιμός. Il dio: giorno notte, inverno estate, guerra pace, sazietà fame; — Eraclito). ‹Opzioni› (meglio ‹scelta›, ‹alternativa›) nel Covile poi non ne ho viste ancora: ‹e/o› rimarrà, come credo, sui burò della pubblica amministrazione, ‹le/gli studenti› nelle rosseggianti e fumide assemblee universitarie, tutto il resto, mi sia perdonato, nella pattumiera.».

### **ABBREVIAZIONI**

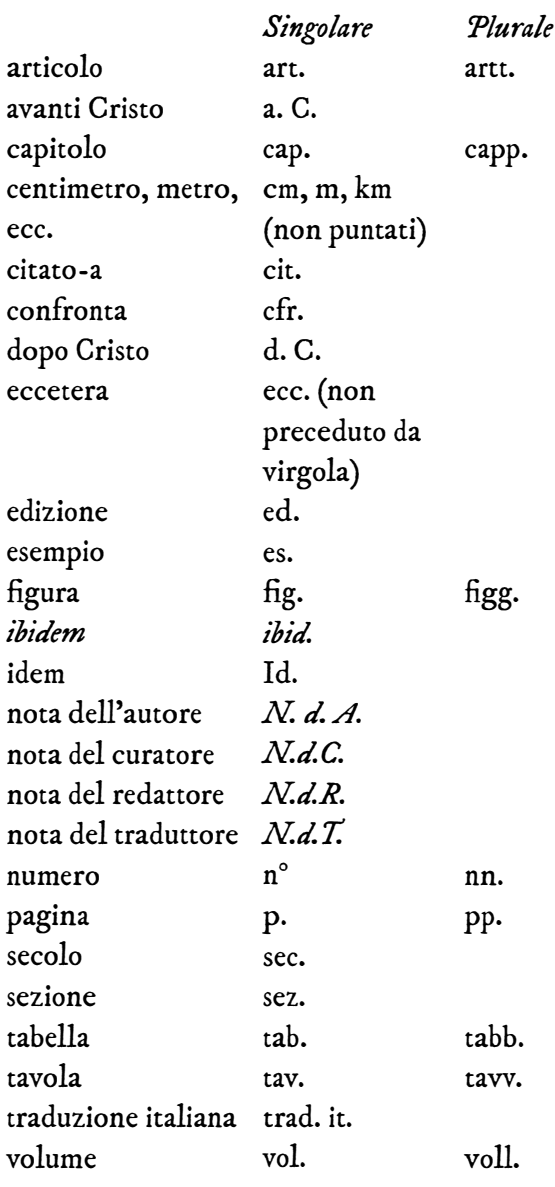

Firenze, novembre 2012 ― gennaio 2015.

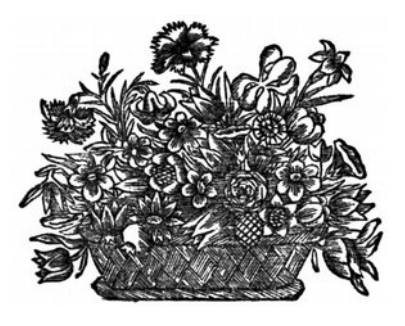